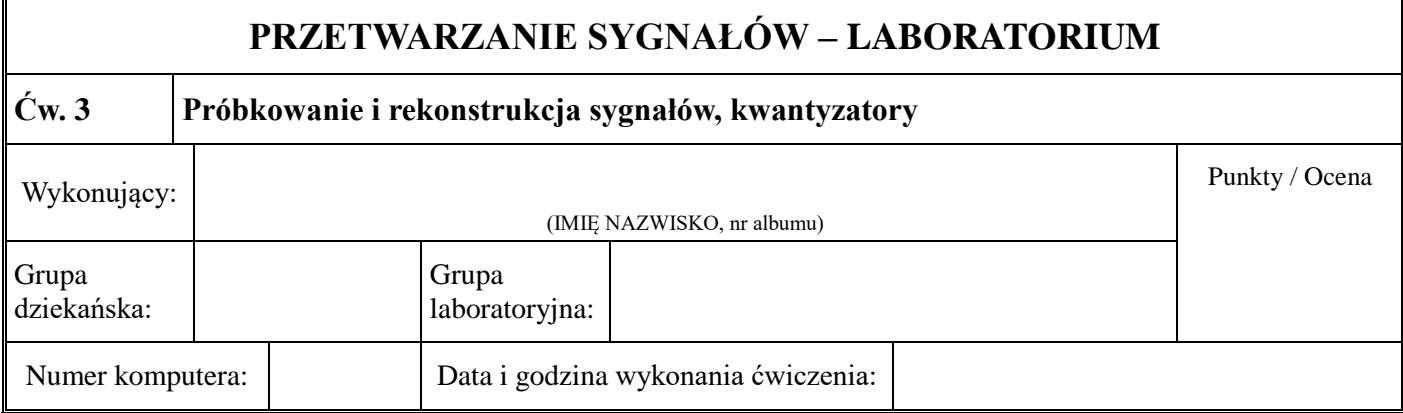

**1.** Wybierz do badań sygnał dwuharmoniczny (lub z większą niż dwa liczbą składowych), spełniający założenia twierdzenia o próbkowaniu podobnie jak w przykładzie 1. Zapisz ten sygnał wzorem. Porównaj, przedyskutuj wyniki badań dla trzech rekonstruktorów (użyj interfejsu graficznego **prorek**, rysuj sygnały i widma).

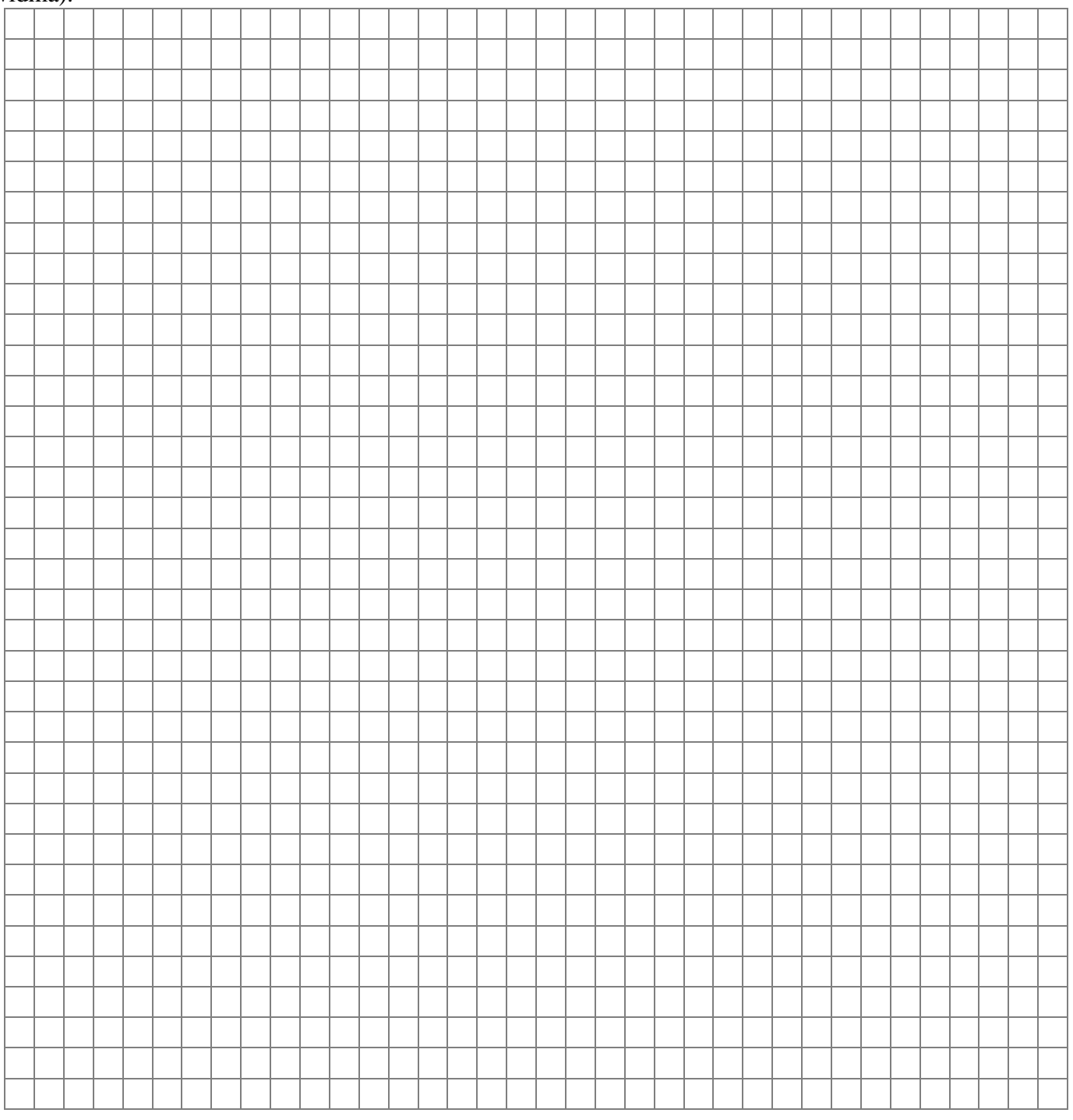

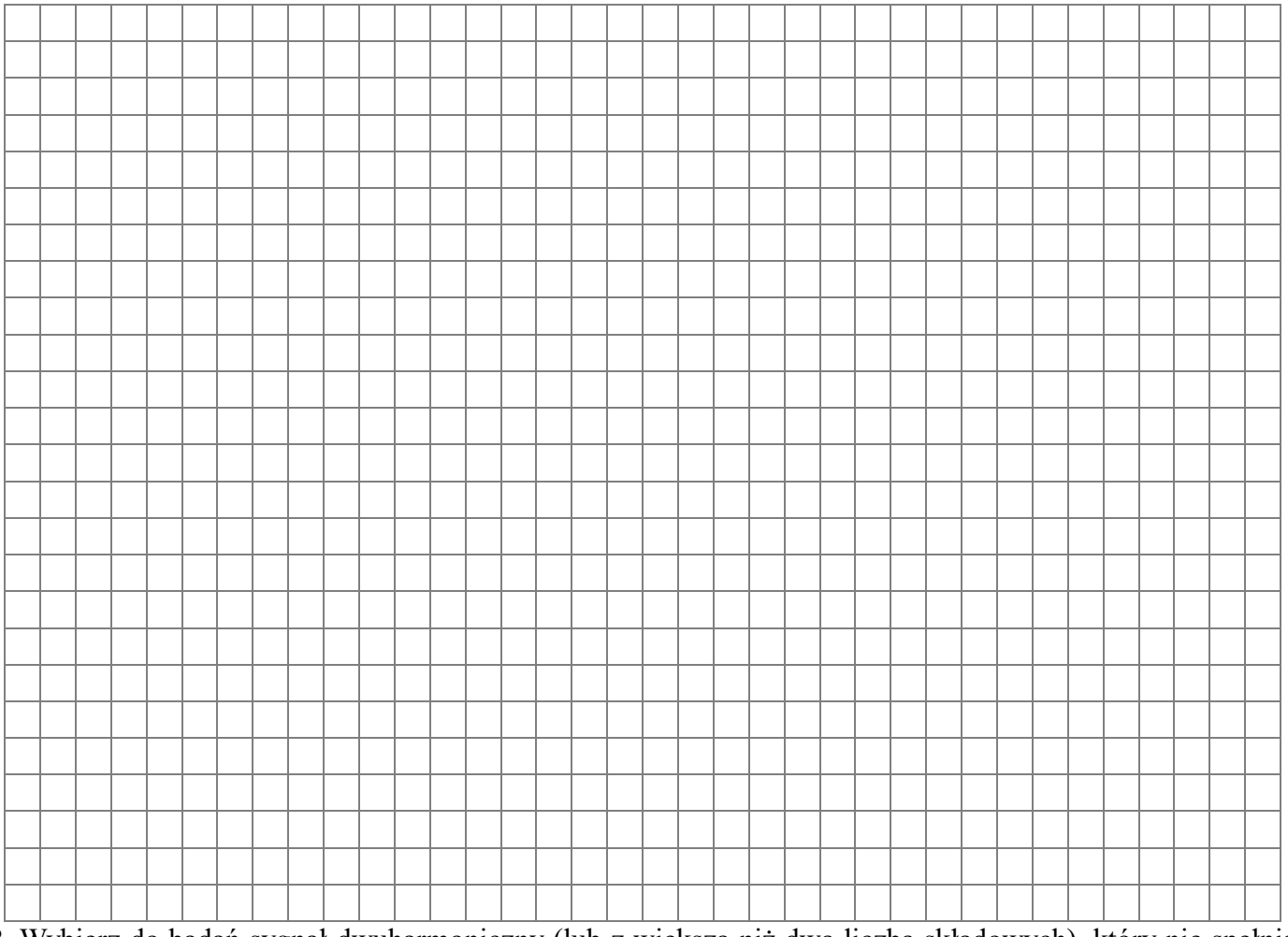

**2.** Wybierz do badań sygnał dwuharmoniczny (lub z większą niż dwa liczbą składowych), który nie spełnia założeń twierdzenia o próbkowaniu podobnie jak w przykładzie 2. Zapisz ten sygnał wzorem. Jakie przewidujesz zniekształcenia aliasowe? Potwierdź przewidywania teoretyczne używając interfejsu graficznego **prorek**.

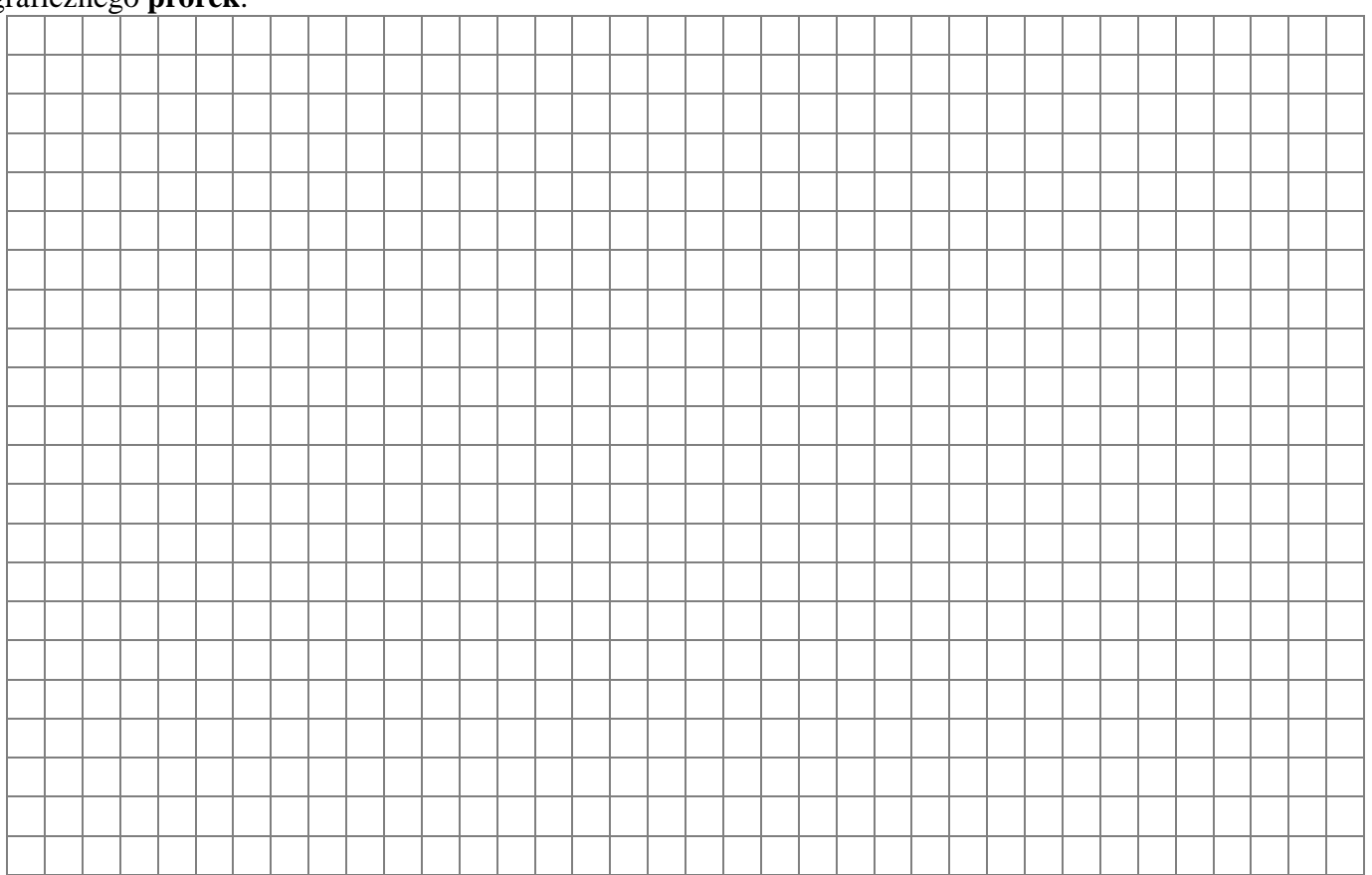

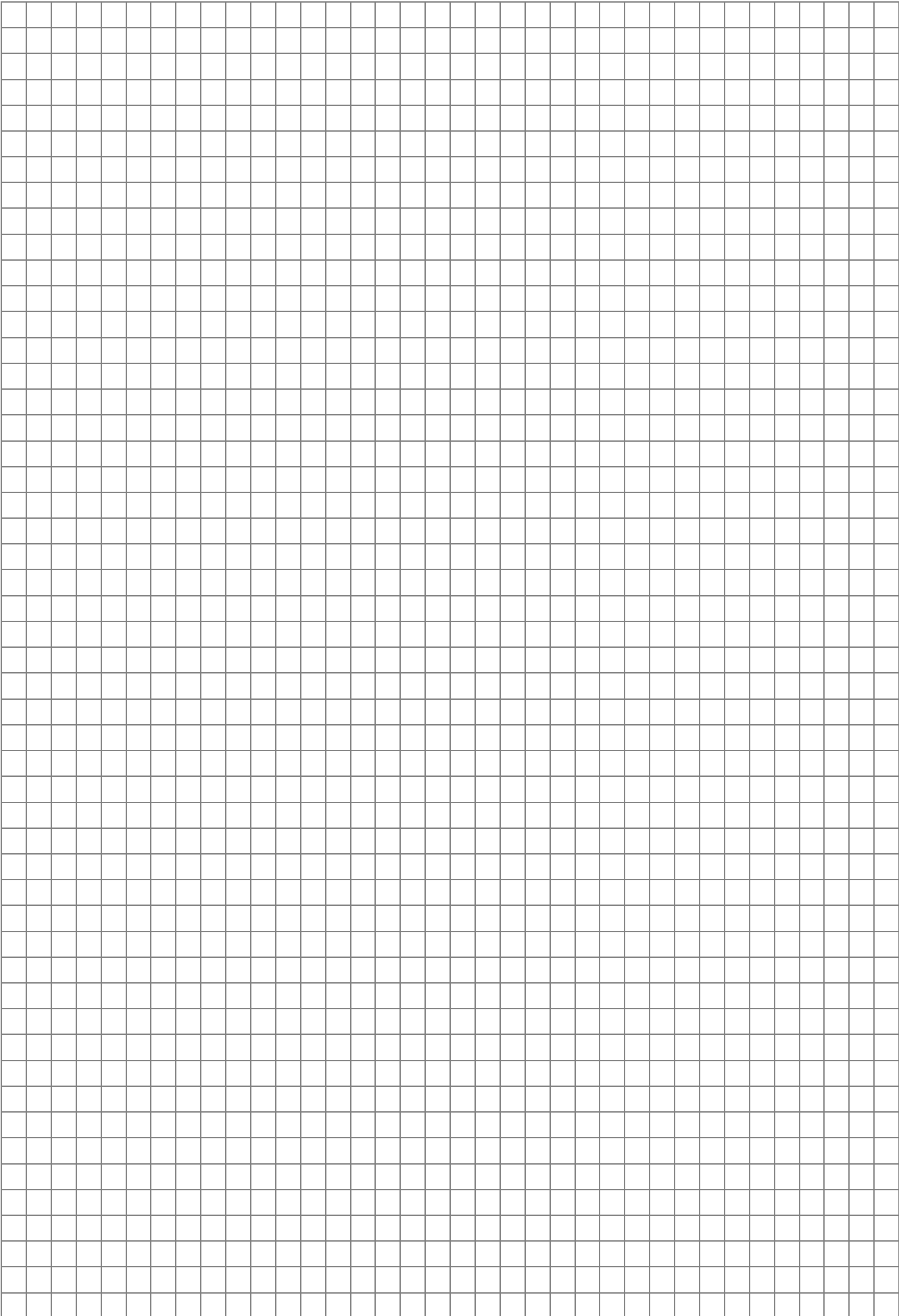

**3.** Dodaj do sygnału z punktu 2 składową harmoniczną o tak dobranej amplitudzie, częstotliwości i fazie, aby zlikwidować jeden z dotychczasowych prążków widma sygnału. Pamiętaj, że dodatkowa składowa musi mieć INNĄ pulsację niż dotychczasowe. Wyjaśnij sposób doboru tej dodatkowej składowej. Potwierdź przewidywania teoretyczne używając interfejsu graficznego **prorek**

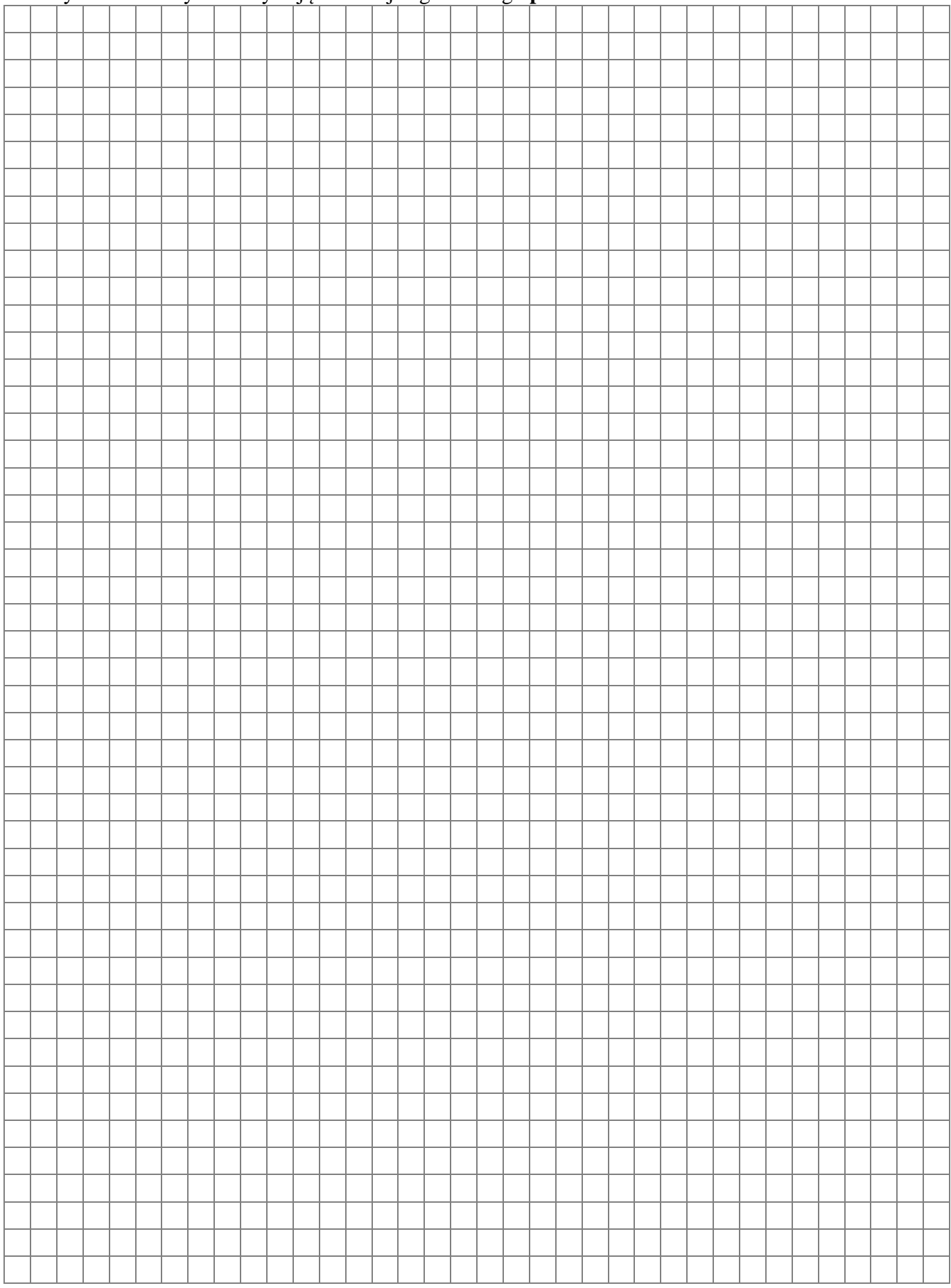

**4.** Na przykładzie sygnału trójkątnego lub sinusoidalnego zbadaj działanie kwantyzatora liniowego i nieliniowego. Podobnie jak w przykładach 4 i 5 przedyskutuj czy wyniki pomiarów są zgodne z oczekiwaniami.

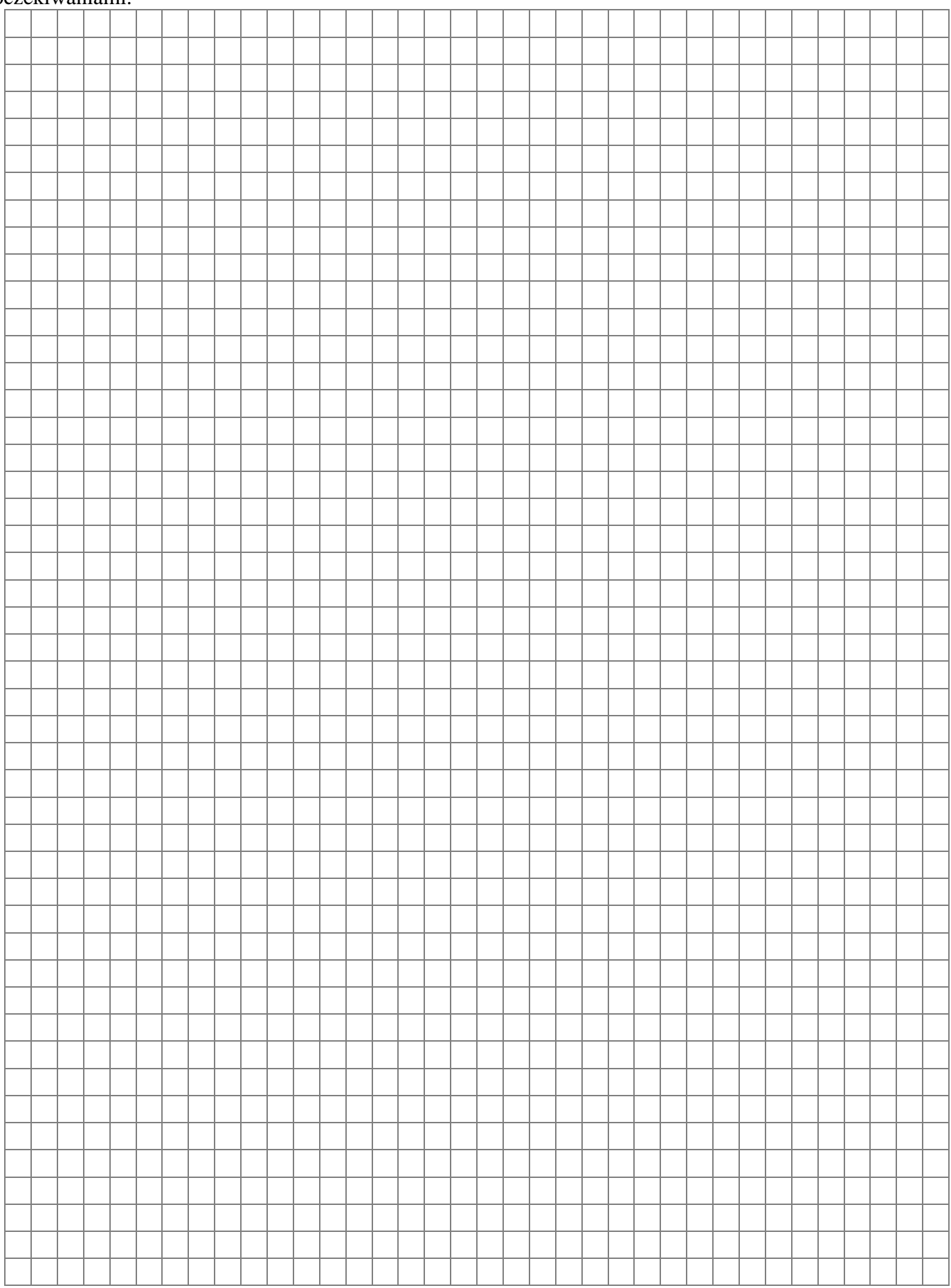